## **Fortschrittsanzeige | AX Starter**

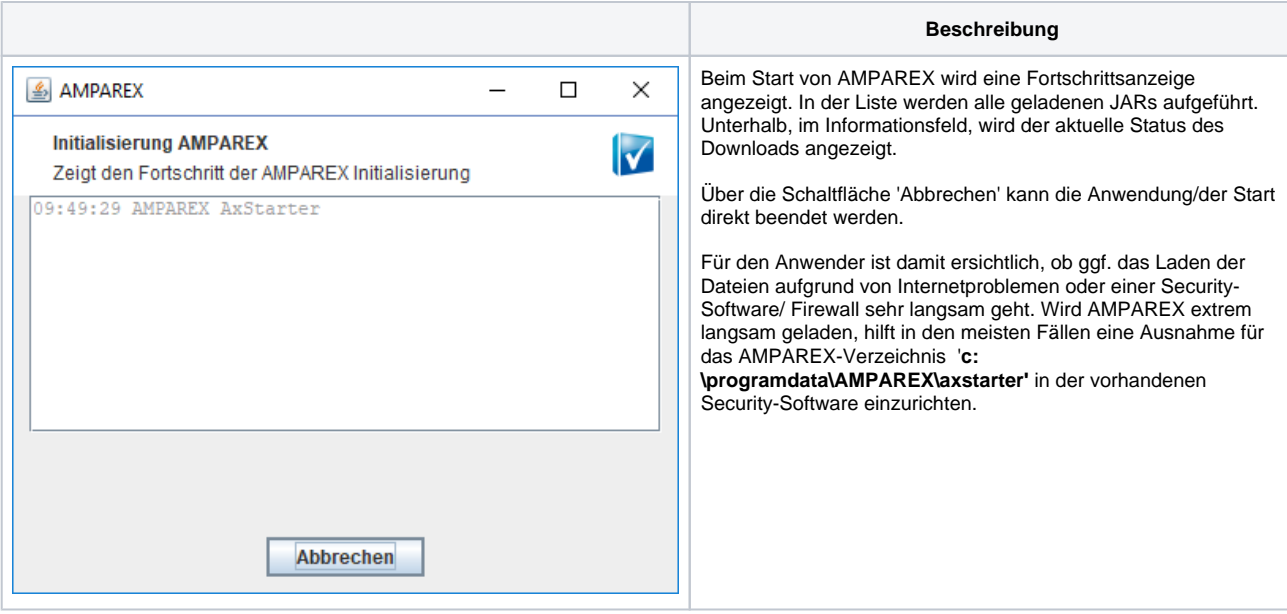